# TuxGuitar

### A MULTITRACK TABLATURE EDITOR AND PLAYER

ele

ESUL

### JIŘÍ HEJDUK A4M35OSP

## **My contribution**

• Add the one new feature:

#### GUITAR TUNER PLAYS NOTES WHEN CLICKED

"The tuning feature is a neat addition, but I don't have a mic, so I just need to hear a drawn out note and tune to it..."

|            |          |   |         | CHIN   | ennis | trumen | r carre | 0  |         |         |        |
|------------|----------|---|---------|--------|-------|--------|---------|----|---------|---------|--------|
| er.tur     | ier      |   |         |        |       | [      | F5      |    |         |         |        |
|            | A3       |   |         |        |       |        | B4      | _  |         |         |        |
|            |          |   | 1       |        |       |        | G4      |    |         |         |        |
|            |          |   |         |        |       |        | D4      |    |         |         |        |
|            |          |   |         |        |       |        | - A3    |    |         |         |        |
|            |          |   |         |        |       |        | E3      |    |         |         |        |
|            |          |   | <u></u> |        | _     |        | E2      |    |         |         |        |
| 1.0 F      | Iz       |   |         |        | _     |        | . 53    |    |         |         |        |
|            | w        | D | D#      | E      | F     |        |         |    | A       | A#      | в      |
| 1.0 H<br>C | łz<br>C# | D | D#      | E<br>' | F     |        |         | G# | A<br>!• | A#<br>' | B<br>1 |

| s tuner.instrument-tuner |     |        |        |        |        |         |                |    |         | x tuner.instrument-tuner |   |                                     |           |  |  |
|--------------------------|-----|--------|--------|--------|--------|---------|----------------|----|---------|--------------------------|---|-------------------------------------|-----------|--|--|
| tuner.tur                | ner |        | /      | A      | 3      |         | B4<br>G4<br>D4 |    |         |                          |   | A3 E5<br>E5<br>E5<br>E4<br>D4<br>E3 | Loop      |  |  |
| 111.0 H                  | z   |        |        |        |        |         |                |    |         |                          |   | 11.0 Hz                             |           |  |  |
| С<br>'                   | C#  | D<br>' | D#     | E<br>' | F<br>' | F#<br>' | G              | G# | A<br>!• | A#                       | B | C C# D D# E F F# G                  | G# A A# B |  |  |
|                          |     | Se     | ttings |        |        |         |                |    | Close   |                          |   | Settings                            | Close     |  |  |

WHEN YOU CLICK ON THE TONE BUTTON, THE TONE WILL BE PLAYING ONLY ONCE AND WHEN YOU CHECK THE LOOP CHECKBOX, THE TONE WILL BE PLAYING IN INFINITE CYCLE

## **My** solution

- Only for six standard tuning tones
- All samples of tones in cross-platform WAV format
- Control for playing is visible only when you use standard tuning
- Tone can be played only once or in loop
- Result is **patch** with all changes

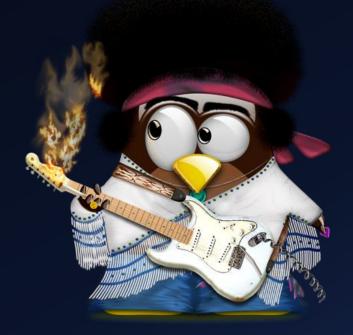

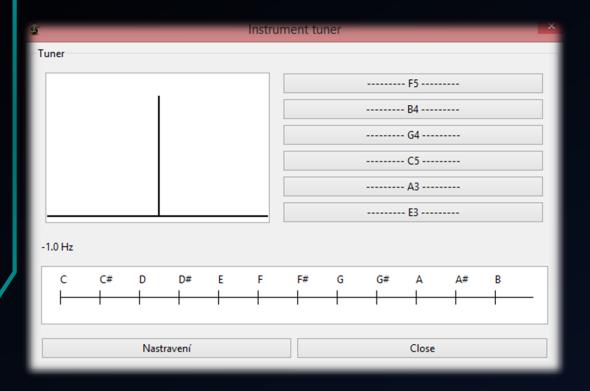

Tuner ----- E5 ---------- B4 ----------- G4 ----------- D4 ---------- A3 ---------- E3 -----Tone player Mute Loop -1.0 Hz C# D D# С G Close Nastravení

Instrument tune

OTHER TUNING

#### STANDARD TUNING - CONTROL IS VISIBLE

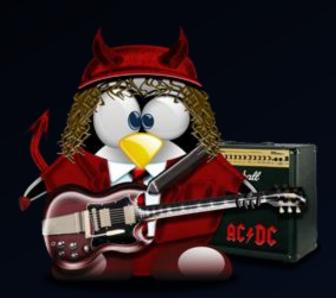

## Demonstration

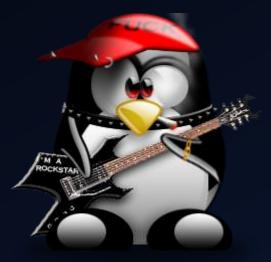

## Thank you for your attention!